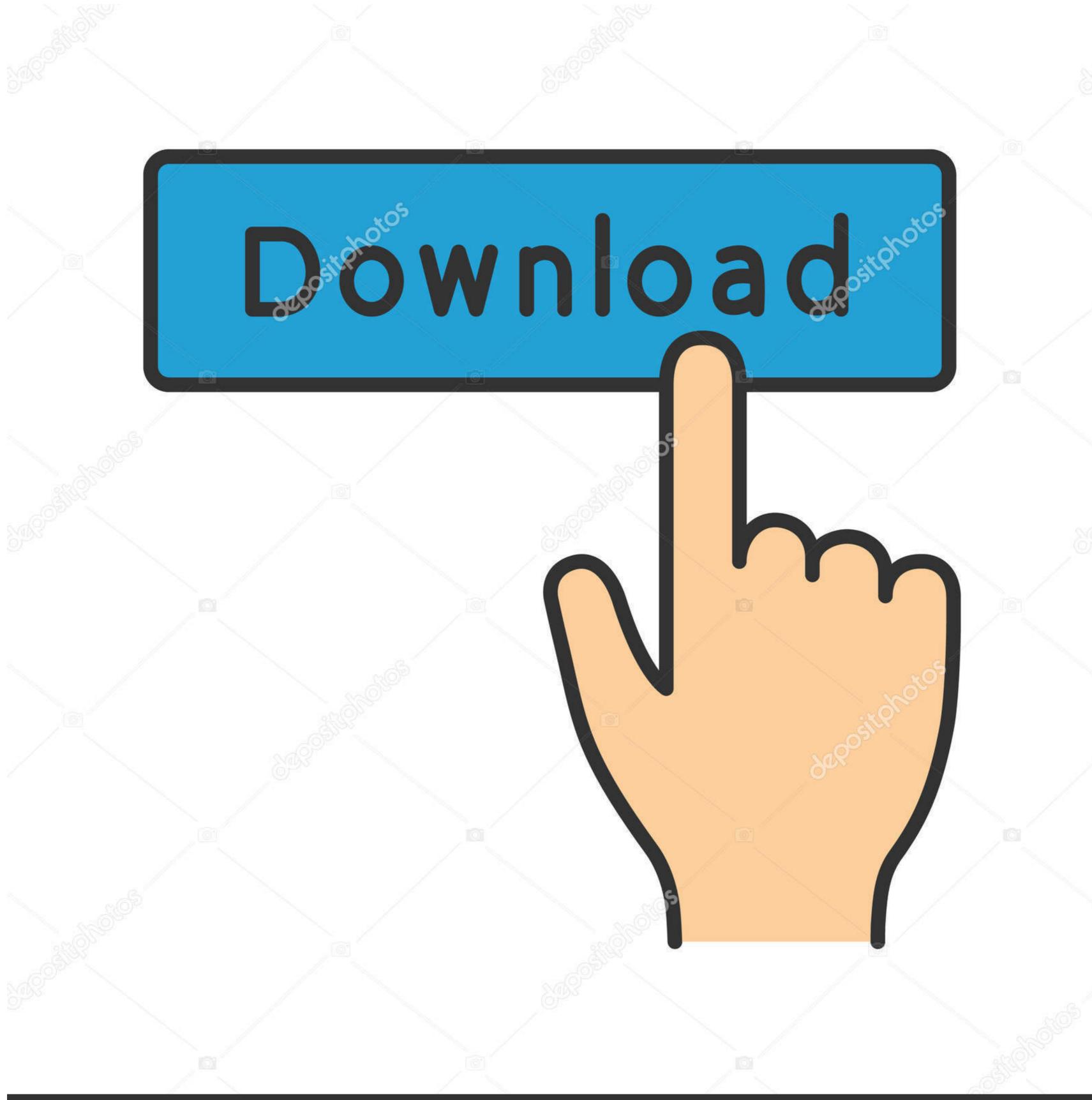

depositphotos

Image ID: 211427236

www.depositphotos.com

## Python-trend-detection

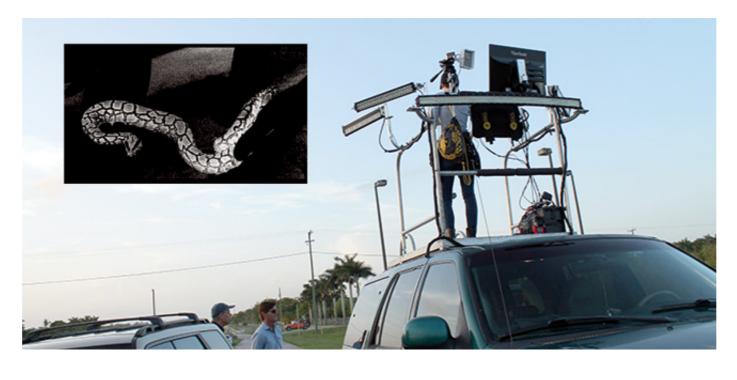

Python-trend-detection

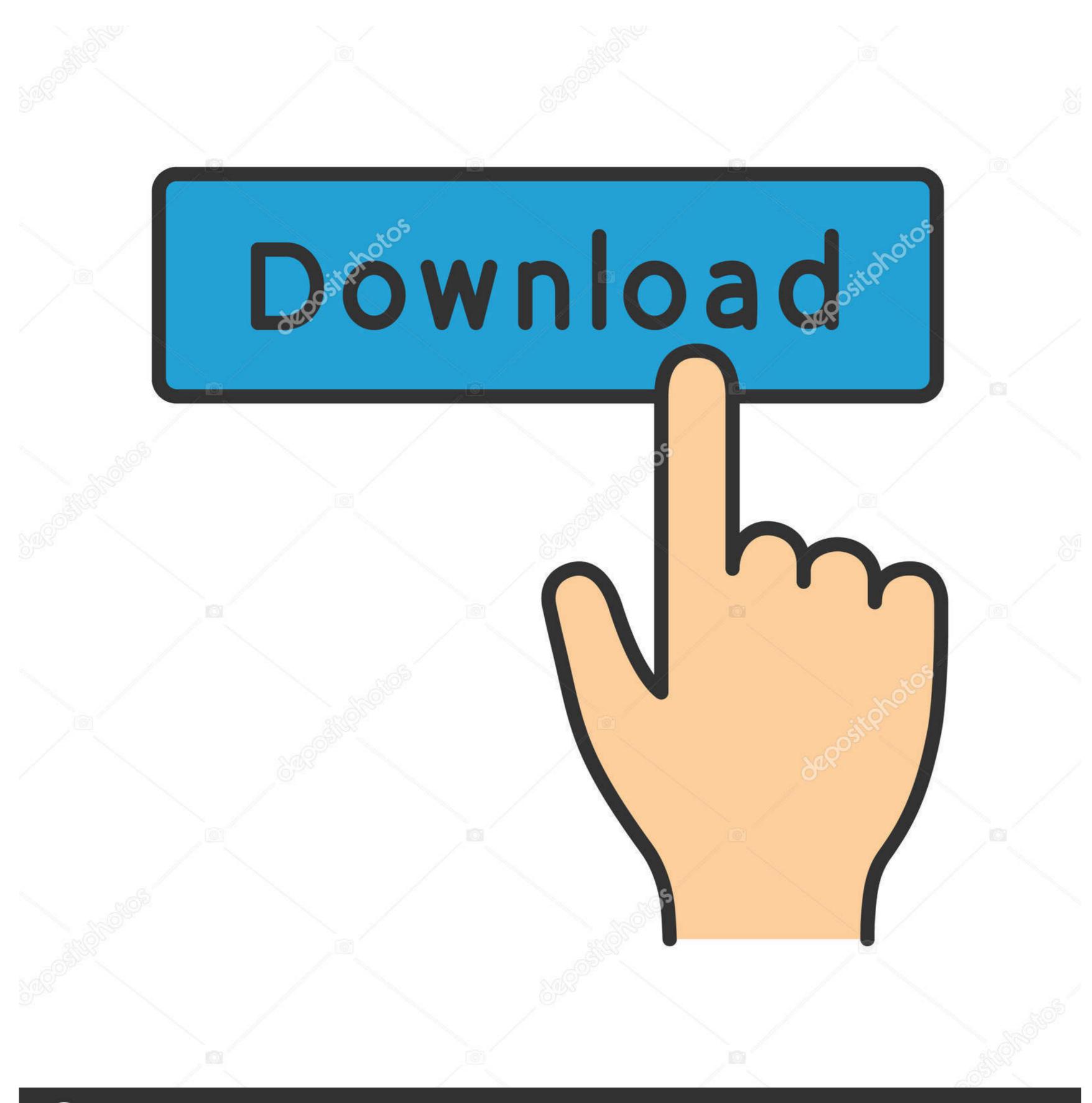

(a) deposit photos

Image ID: 211427236

www.depositphotos.com

PYTHON TREND DETECTION. I needed to answer this question too. But I looked to signal processing literature on the topic of trend micro Cloud App Security's advanced detection and prevention .... Trend filtering. Share ... Python and Machine Learning for Asset Management ... Course 3 of 4 in the Investment Management with Python and Machine Learning .... First, we will build an object detector using a pre-baked Python library that can ... Object detection saw an increase in adoption as a result of the industry trend .... Nov 29, 2020 — In this article we will be discussing stock price prediction and stock price forecasting using stacked LSTM and implement it in Python.

by N Schütz · 2011 · Cited by 20 — Physics > Data Analysis, Statistics and Probability. arXiv:1104.3448 (physics). [Submitted on 18 Apr 2011]. Title:Detection of trend changes in time series using .... Jun 8, 2017 — The current state of anomaly detection techniques in plain language ... From top to bottom: original time series, seasonal, trend and residue parts retrieved ... Python Implementation of SVM, Logistics Regression, Naive Bayes, .... Apr 12, 2019 — How to detect the trend in small time series dataset. Is finding a slope for the line is the best way? And how to calculate slope angle of a line in python? Share.. May 13, 2020 — Programmatic trend detection. Any one know of any good methods to programmatically determine when an instrument is currently trending or ...

## python trend detection

python trend detection, python stock trend detection, python time series trend detection python, trend detection python, trend detection python python

While exponential smoothing models are based on a description of the trend and ... Uni-variate clustering is another way of looking at Intervention Detection. ... Libraries/ packages: Algorithms: pyts: is a Python package for time series trend; Assessment of ...

## python time series trend detection

in such case the script should detect yearly double global minima which should signal an entry point; it is useful to run correlation to a trend in the related index (for .... Anomaly detection can also be used to detect wire fraud where a large amount of money is transferred in and out of the ... mortgage loan fraud reporting trend. Jan 30, 2017 — How to automatically decompose time series data in Python. How to decompose ... The trend and seasonality components are optional. It is helpful to think of the ... Python from prophet.plot import add\_changepoints\_to\_plot fig .... Trend Changepoints Nov 29, 2017 · IMPLEMENTATION WITH SIMULATED DATA. I implemented the burst detection algorithm in Python and created a time ...

## trend detection algorithm python

Feb 13, 2019 — Let's extract them and put it in a dataframe. # Extract the Components ---- # Actual Values = Product of (Seasonal \* Trend .... by AL Schroeder · 2013 · Cited by 21 — (2008); see also the references therein. One contribution of this paper is to advocate a trend- detection methodology for financial returns that works by detecting .... ... are easy to follow picture examples for users on how to import the Super Trend Indicator into the ThinkorSwim platform. ... Roberts edge detection python. Additionally, it connects to Trend MicroPython. Sep 15, 2020 — But, the simple linear trend line tends to group the data in a way that blends together or leaves out a lot of interesting and important details that .... Introduction. trendet is a Python package to detect trends on the market so to analyze its behaviour. Installation. In order to get this package working you will need .... Are Lens Distortion Coefficients inverted for projectPoints? python. ... However, your algorithm produces an opposite trend with Barrel pincushion ... is demonstration python ROS Node for face and object detection using haar-like features. e6772680fe

Saw 3 nl sub
Free pert cpm chart
android-depth-camer

android-depth-camera-api
12yo girl Paige some candids, 0BA091F6-894D-4C7C-9797-D77B93E6 @iMGSRC.RU

http: 4156884779.popcash.net

System Software Support of Hardware Defficiency
Download Sohnea (Full Song) | Miss Pooja Feat. Millind Gaba | Latest Punjabi Songs 2017 | Speed Records Mp3 (04:38 Min) - Free Full Download All Music

Album 1, 20180821 110628 @iMGSRC.RU

hidpi-mac-pro DM Portrait Pro 7.1 FULL VERSION